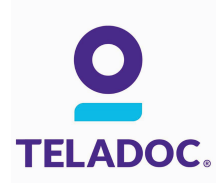

## Get started with Teladoc

It's quick and easy to set up your account online. Simply visit the Teladoc® website, click "Set up account" and then follow the instructions below.

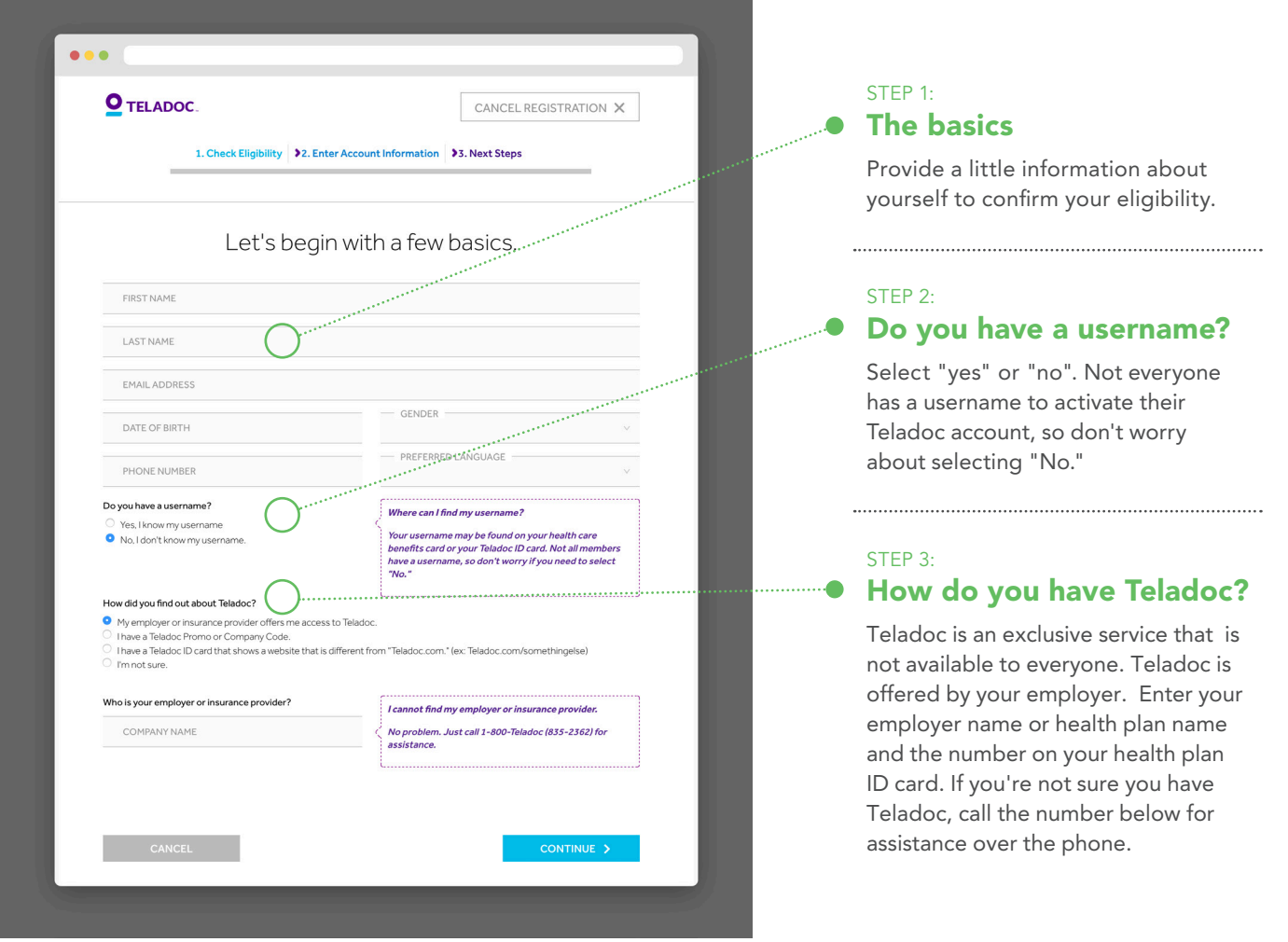

## Talk to a doctor anytime!

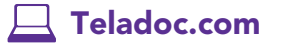

Facebook.com/Teladoc **Teladoc.com/mobile** f

 $\overline{\phantom{a}}$  Teladoc.com **1-800-TELADOC** (835-2362)

©2002-2017 Teladoc, Inc. All rights reserved. Complete disclaimer at Teladoc.com. Apple and the Apple logo are trademarks of Apple Inc., registered in the U.S. and other countries. App<br>Store is a service mark of Apple Inc. registradas de Apple Inc. registrado en los Estados Unidos y otros países. App Store es un servicio de la marca Apple Inc.